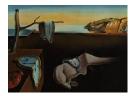

# Journal of Statistical Software

January 2007, Volume 17, Code Snippet 1.

http://www.jstatsoft.org/

## Urn Sampling Without Replacement: Enumerative Combinatorics in R

Robin K. S. Hankin

National Oceanography Centre, Southampton

#### Abstract

This short paper introduces a code snippet in the form of two new R functions that enumerate possible draws from an urn without replacement; these functions call C code, written by the author. Some simple combinatorial problems are solved using the software.

*Keywords*: urn problems, drawing without replacement, enumerative combinatorics, Scrabble, R.

## 1. Introduction

Drawing balls from an urn without replacement is a classical paradigm in probability (Feller 1968). It is useful in practice, and many elementary statistics textbooks use it to introduce the binomial and hypergeometric distributions.

In this paper, I introduce software, written by the author, that enumerates<sup>1</sup> all possible draws from an urn containing specified numbers of balls of each of a finite number of types. Order is not important in the sense that drawing AAB is equivalent to drawing ABA or BAA. Formally, drawing n balls without replacement from an urn containing  $f_1, f_2, \ldots, f_S$  balls of types  $1, 2, \ldots, S$  is equivalent to choosing a solution  $a_1, \ldots, a_S$  to the Diophantine equation

$$\sum_{i=1}^{S} a_i = n, \qquad 0 \leqslant a_i \leqslant f_i, \tag{1}$$

with probability  $\begin{pmatrix} f_i \\ a_i \end{pmatrix} / \begin{pmatrix} \sum f_i \\ n \end{pmatrix}$ .

Combinatorial enumeration is often necessary in the context of integer optimization: the appropriate configurations are enumerated and the optimal one reported. Sometimes explicit

<sup>&</sup>lt;sup>1</sup>Enumerate: "to mention [a number of things] one by one, as if for the purpose of counting"

enumeration is needed to count solutions satisfying some condition: simply enumerate candidate solutions, then test them one by one.

The software discussed here comprises two new R (R Development Core Team 2006) functions S() and blockparts(), which are currently part of the partitions package (Hankin 2006), version 1.3-3. These functions call C code, also written by the author, which is available as part of the package. All software is available from the Comprehensive R Archive Network (CRAN) at http://CRAN.r-project.org/.

## 2. Examples

The software associated with this snippet is now used to answer a variety of combinatorial questions, written in textbook example style, that require enumerative techniques to solve.

**Question** A chess player is considering endgames in which White has a king, no pawns, and exactly three other pieces. What combinations of white pieces are possible? No promotions have occurred.

**Answer** This is an urn problem with a pool of 7 objects, in this case non-king chess pieces. An enumeration of the size-3 draws is required, which is given by new function blockparts(). This function enumerates the distinct solutions to Equation 1 in columns which appear in lexicographical order:

```
R> blockparts(c(Bishops = 2, Knights = 2, Rooks = 2, Queens = 1), 3)
```

 Bishops
 2
 1
 2
 1
 0
 1
 0
 2
 1
 0
 1
 0
 0

 Knights
 1
 2
 0
 1
 2
 0
 1
 2
 0
 1
 0
 0

 Rooks
 0
 0
 1
 1
 1
 2
 2
 0
 0
 1
 1
 2

 Queens
 0
 0
 0
 0
 0
 0
 1
 1
 1
 1
 1
 1

The first sample appears as the first column: this is the first lexicographically, as all draws are from as low an index of **f** as possible. Subsequent draws are in lexicographical order. Starting with a draw **d**—a vector of length(y) elements—the next draw is obtained by the following algorithm:

- 1. Starting at the beginning of the vector, find the first block that can be moved one square to the right, and move it. If no such block exists, all draws have been enumerated: **stop**.
- 2. Take all blocks to the left of the one that has moved, and place them sequentially in the frame, starting from the left.
- 3. Go to item 1.

Figure 1 shows an example of this in action. The top diagram shows a draw of a bishop and two knights, corresponding to the the second column of the matrix returned by blockparts() above. The first block that can be moved is one of the knights. This moves one place to the right and becomes a rook. The remaining pieces (that is, one bishop and one knight) are redistributed starting from the left; they become two bishops.

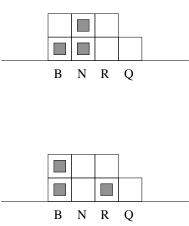

Figure 1: A pictorial description of the algorithm used in function blockparts(). Three blocks (grey squares) are arranged in a tableau (B, N, R, Q, representing the chess pieces under consideration) in two consecutive configurations, the upper one first. The larger, line squares above each piece name show the maximum number of chess pieces allowed; thus the two knights in the upper diagram completely fill the 'N' column and this indicates that a maximum of two knights may be drawn. The upper diagram thus corresponds to one bishop and two knights: this is column two in the matrix returned by blockparts() in the R chunk above. The lower diagram shows the next lexicographical arrangement, corresponding to column three; the algorithm for the change is described in the text

There are thus 13 combinations: note that the majority of them have no Queen. The solutions are in lexicographical order, which is useful in some contexts.

**Question** "Scrabble" is a popular word board game that involves choosing, at random, a rack of 7 tiles from a pool of 100 with the following frequencies:

#### R> scrabble

а b f h i k 1 m n С d е j 0 р z g q r S t u ν W х y 2 3 4 2 6 2 1 2 9 2 2 12 2 9 1 1 8 1 2 2 1 2 4 6 6

(note the last entry: two of the tiles are blank).

- (*i*) how many distinct racks are possible?
- (*ii*) what proportion of racks have no blanks?
- (*iii*) what is the most probable rack and what is its frequency?

#### Answer

(*i*). The number of draws is given by function S(). This function returns the number of solutions to Equation 1 by determining the coefficient of  $x^n$  in the generating function  $\prod_{i=1}^{S} \sum_{j=0}^{f_i} x^j$  using the **polynom** (Venables, Hornik, and Mächler 2006) package:

```
R> S(scrabble, 7)
```

[1] 3199724

(ii). The number of racks with no blank is given by function S(), applied with a suitably shortened vector argument; the proportion of racks with no blank is then:

R> S(scrabble[-27], 7)/S(scrabble, 7)

[1] 0.7763745

Note that this question is distinct from that of determining the *probability* of drawing no blanks, which is given by elementary combinatorial arguments as  $\binom{98}{7} / \binom{100}{7}$ , or about 86%. This value is larger because racks with one or more blanks have relatively low probabilities of being drawn.

(iii). To determine the most probable rack, we note that the probability of a given draw is given by

$$\frac{\prod \begin{pmatrix} f_i \\ a_i \end{pmatrix}}{\begin{pmatrix} 100 \\ 7 \end{pmatrix}}.$$

The appropriate R idiom would be to enumerate all possible racks using blockparts(), and apply a function that calculates the probability of each rack:

```
R> racks <- blockparts(scrabble, 7)
R> f <- function(a) {
+    prod(choose(scrabble, a))/choose(sum(scrabble), 7)
+ }
R> probs <- apply(racks, 2, f)</pre>
```

The draw of maximal probability is given by the maximal element of **probs**. The corresponding rack is then:

```
R> rep(names(scrabble), racks[, which.max(probs)])
```

[1] "a" "e" "i" "n" "o" "r" "t"

In the context of Scrabble, there is only one acceptable anagram of these letters: "otarine". Its probability is

R> max(probs)

[1] 0.0001049264

4

or just over once per 9531 draws. It is interesting to note that the *least* probable rack is not unique: there are exactly 1469 racks each with minimal probability (about  $6.247 \times 10^{-11}$ ).

### 3. Conclusions

The software discussed in this code snippet enumerates the possible draws from an urn made without replacement; it is used to answer several combinatorial questions that require enumeration for their answer. Further work might include enumeration of solutions of arbitrary linear Diophantine equations.

## Acknowledgements

I would like to acknowledge the many stimulating and helpful comments made by the R-help list while preparing this software.

I would also like to thank an anonymous referee who suggested that the **polynom** package could be used to evaluate the generating function appearing in S().

## References

- Feller W (1968). An Introduction to Probability Theory and its Applications, volume 1. New York: Wiley, 3rd edition.
- Hankin RKS (2006). "Additive Integer Partitions in R." Journal of Statistical Software, Code Snippets, 16(1).
- R Development Core Team (2006). R: A Language and Environment for Statistical Computing. R Foundation for Statistical Computing, Vienna, Austria. ISBN 3-900051-07-0, URL http: //www.R-project.org/.
- Venables B, Hornik K, Mächler M (2006). polynom: A Collection of Functions to Implement a Class for Univariate Polynomial Manipulations. R package version 1.2-1. S original by Bill Venables, packages for R by Kurt Hornik and Martin Mächler., URL http://CRAN. R-project.org/.

## Affiliation:

Robin K. S. Hankin National Oceanography Centre, Southampton European Way Southampton SO14 3ZH, United Kingdom E-mail: r.hankin@noc.soton.ac.uk URL: http://www.noc.soton.ac.uk

| <i>Journal of Statistical Software</i> published by the American Statistical Association | http://www.jstatsoft.org/<br>http://www.amstat.org/ |
|------------------------------------------------------------------------------------------|-----------------------------------------------------|
| Volume 17, Code Snippet 1                                                                | Submitted: 2006-08-22                               |
| January 2007                                                                             | Accepted: 2007-01-03                                |